## Estado de Roraima CAMARA MUNICIPAL DE SAO LUIZ DO ANAUA

Resumo da Folha para Empenho por Funcionário<br>seleção: coмissionʌbos (1)(Funcionário=118, 97, 70, 102, 136)

Página: 1/1 Data: 19/04/2017

Folha: Mensal - Mês/Ano: 07/2015

Seqüência 1 Lote(s): 1

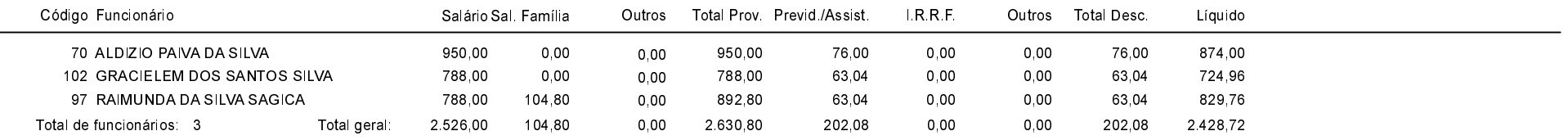